## Integrations

|          | סקכ                                                                                                    | schedule<br>PPS<br>PPS is a pc-based Flight P                                                                                                    | ftware to private and commercial business aircraft operators, regional/charter/cargo/national airlines as well as military/utility operators.PPS Flight Pla | nning i See more ENABLE |
|----------|----------------------------------------------------------------------------------------------------|----------------------------------------------------------------------------------------------------|----------------------------------------------------------------------------------------------------|-------------------------|
| FLIGHT P |                                                                                                    |                                                                                                    |                                                                                                    |                         |
|          |                                                                                                    | Spling Septim                                                                                                    |                                                                                                    |                         |
| C PPS    | Hard State And State<br>State State State<br>State State State State<br>State State State State<br>State State State State<br>State State State State<br>State State State State<br>State State State State<br>State State State State<br>State State State State<br>State State State State<br>State State State State<br>State State State State<br>State State State State<br>State State State State<br>State State State State State<br>State State State State State<br>State State State State State<br>State State State State State State<br>State State State State State State<br>State State State State State State State<br>State State State State State State State<br>State State State State State State State State<br>State State State State State State State State State<br>State State Sta | and the second second s |                                                                                                    |                         |
|          |                                                                                                    | inter<br>Inter                                                                                                    |                                                                                                    |                         |

In this section you can set up an integration with PPS. Before enabling this option you need to contact http://www.airsupport.dk and request a special **login** and **password**, which then need to be inserted into Leon.

Click an icon **ENABLE** and once a pop-up window shows up click your operator code. Insert previously received login & password and save. If you don't want flights to be sent out automatically to PPS unmark a checkbox 'Auto Send'.

We will be adding into this section more options of integrations with various softwares - this will be announced in the future release notes.

From: https://wiki.leonsoftware.com/ - Leonsoftware Wiki

Permanent link: https://wiki.leonsoftware.com/updates/we-have-added-a-new-section-integrations-in-a-settings-panel

Last update: 2017/06/08 11:40

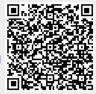